## **APPENDIX 4. MICROANALYTIC MODEL AGENDA SPECIFICATION**

The order in which the object modules of a microanalytic model are invoked is determined by the *agenda* for that model. The agenda specifies the scheduling points at which models are invoked and the order in which they are invoked at those points. Often the computational sequence used to advance the model one period in simulated time requires multiple passes, or iterations, through the subpopulation. The micromodel agenda is then divided into several sub-agendas, one for each pass through the micropopulation.

This appendix contains an example of one micro sub-agenda -- for pass 2 of the Urban Institute model. The micro agenda for pass 2 is contained in Fortran program MAG2 (Micro AGenda for pass 2). Agendas for other passes contain the pass number in the program name. Each micro agenda contains 11 scheduling points at which operating characteristics may be invoked. These control points are described in the chapter on implementation of microanalytic models and in the comment lines of the following program. All program statements through the first executable statement are common to all micro agendas. The variables in the COMMON blocks are global to the MASH system and are used to specify names and addresses of current entities. With embedded comments, MAG2 is largely self explanatory.

## MAG2 FORTRAN SOURCE PROGRAM

C The 'MAGn' programs are MASH subprograms for passes of C MASH over its micro population. Each simulation pass is C controlled by a micro agenda contained in one of these C subprograms. 'MAG1' contains the agenda for pass 1, C 'MAG2' the agenda for pass 2, and 'MAG3' contains the C agenda for pass 3. Since separate passes are not in C main memory at the same time during execution of a C program, communication between passes must be largely C through external system files. C C 'MAGn' is called by 'AGENDA', which is in turn called C by 'MICSIM'. It has two arguments which are passed in C a labelled COMMON block, the first of which is an integer C indicating the part of the simulation cycle it was called C from. The second argument is a logical variable which is C set to FALSE immediately within 'MAGn' and is set to true C only when the current person or family being processed is C eliminated. This allows MICSIM to adjust its person or C family count in such a way that each entity is processed C only once. C C 'MAGn' is called from various places in MICSIM. C Below is a list of the value of the first 'MAGn' C argument and its meaning. C C Value Meaning  $\rm C$ C 1 The simulation has just begun. The simulation

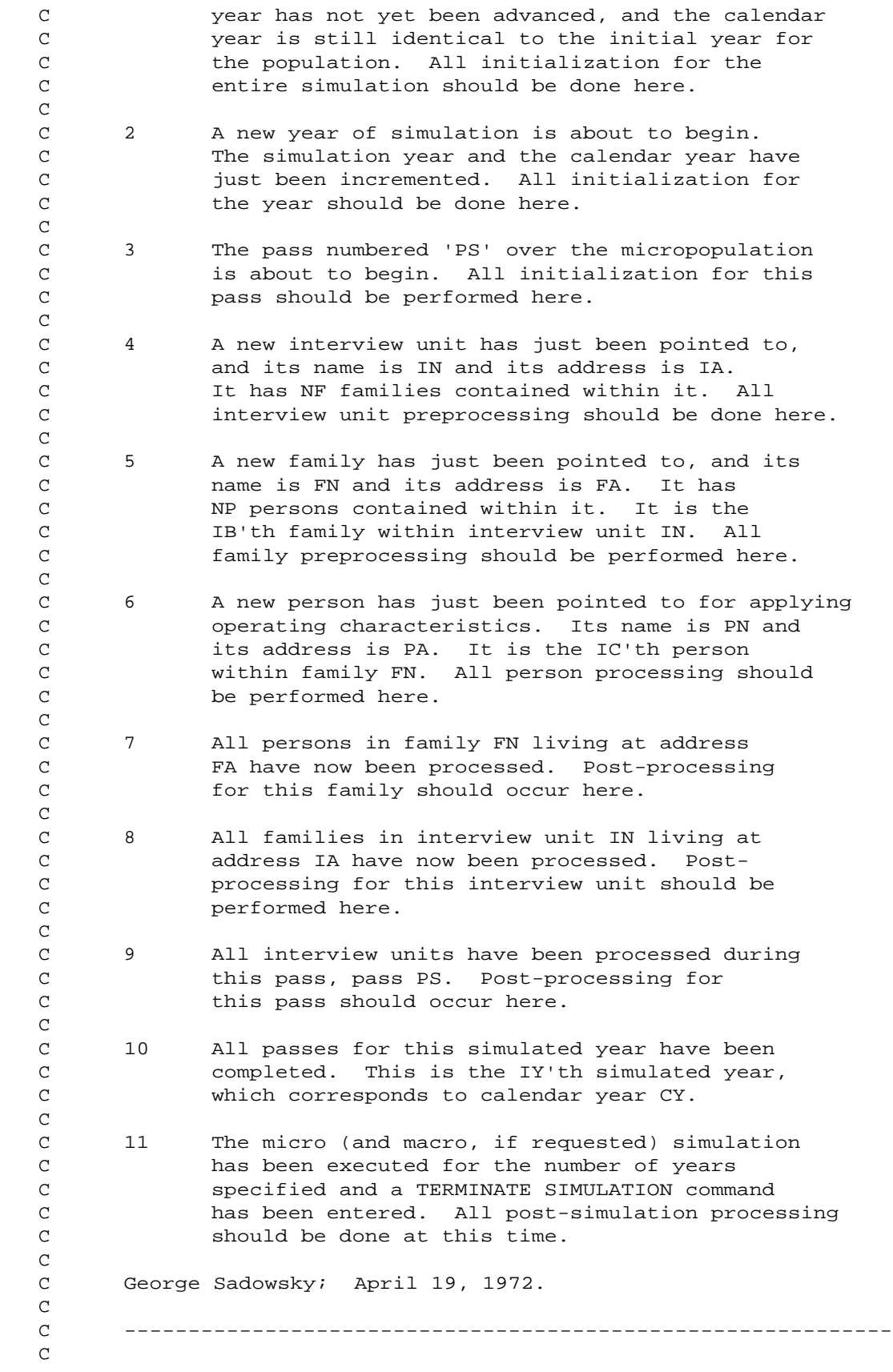

SUBROUTINE MAG2

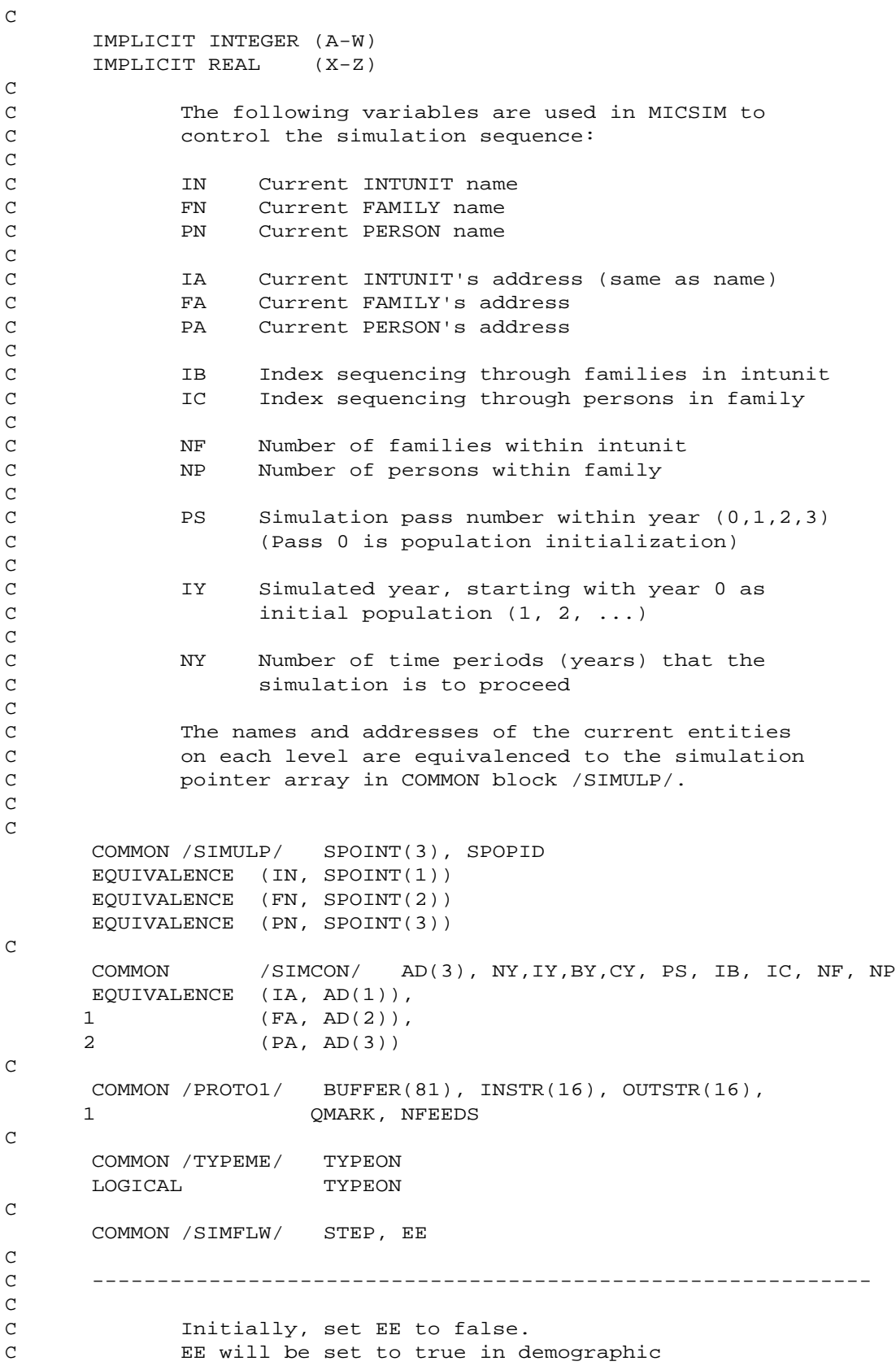

```
C subroutines if the operating characteristic
C results in the dissolution of the entity.
C
      EE = .FALSE.
      GO TO (1000, 2000, 3000, 4000, 5000, 6000, 7000,
      1 8000, 9000, 10000, 11000), STEP
\mathsf CC ============================================================
C ============================================================
\mathsf CC 1 The simulation has just begun. The simulation
C year has not yet been advanced, and the calendar
C year is still identical to the initial year for
C the population. All initialization for the
C entire simulation should be done here.
\mathsf C1000 CONTINUE
      CALL SCHOOL (1)
      CALL MOBILE (1)
      CALL WELTH2 (1)
      CALL LABOR1 (1)
      RETURN
C ============================================================
C ============================================================
\rm CC 2 A new year of simulation is about to begin.
C The simulation year and the calendar year have
C just been incremented. All initialization for
C the year should be done here.
\mathcal{C}2000 CONTINUE
      CALL LABOR1 (2)
      RETURN
C ============================================================
C ============================================================
C
C 3 The pass numbered 'PS' over the micropopulation
C is about to begin. All initialization for this
C pass should be performed here.
\mathsf C3000 CONTINUE
      CALL SCHOOL (3)
      CALL MOBILE (3)
      CALL WELTH2 (3)
      RETURN
C ============================================================
C ============================================================
\GammaC 4 A new interview unit has just been pointed to,
C and its name is IN and its address is IA.
C It has NF families contained within it. All
C interview unit preprocessing should be done here.
\mathcal{C}4000 CONTINUE
      CALL MOBILE (4)
      RETURN
C ============================================================
C ============================================================
```
233

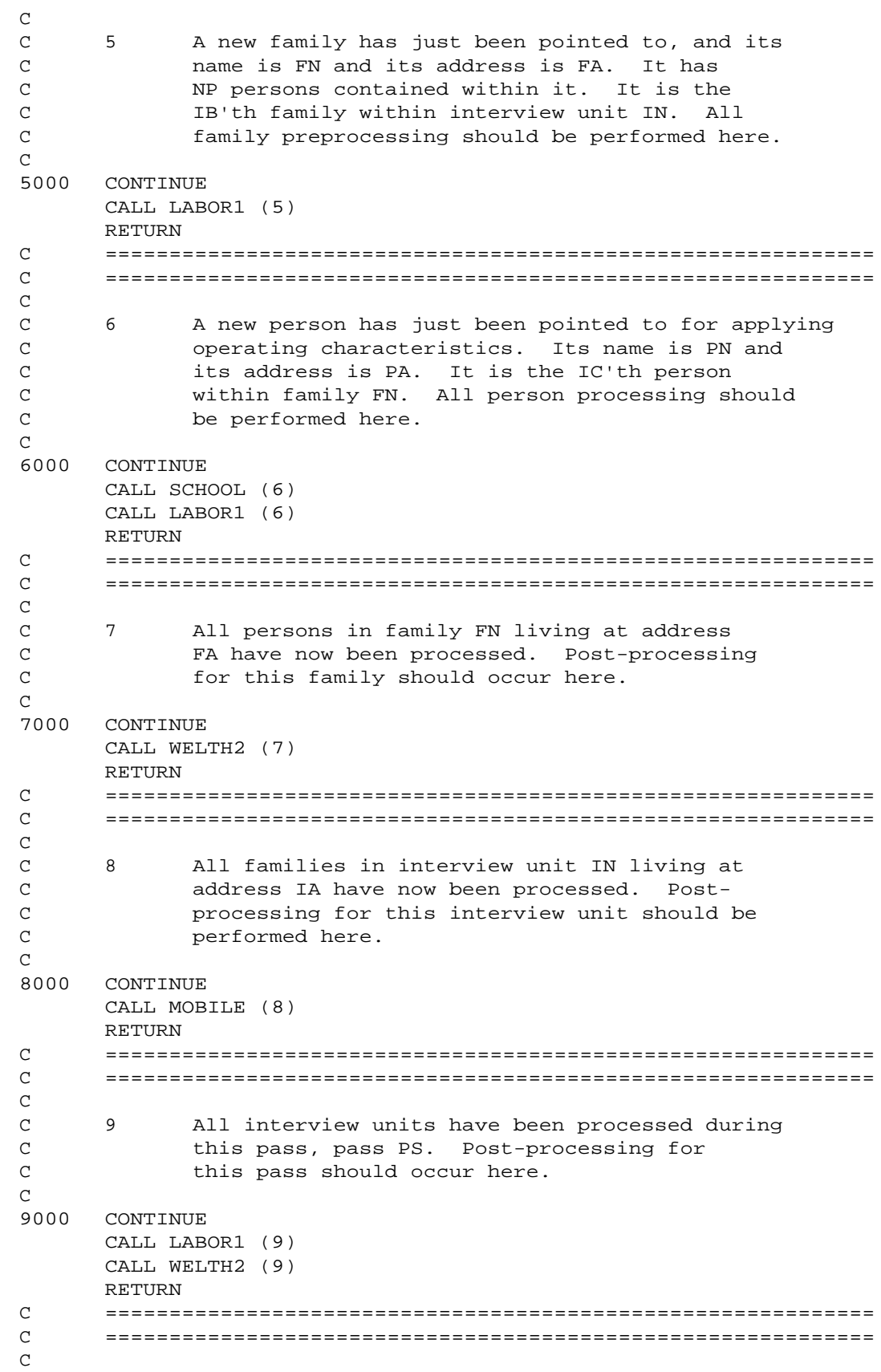

```
C 10 All passes for this simulated year have been
C completed. This is the IY'th simulated year,
C which corresponds to calendar year CY.
\mathsf C10000 CONTINUE
      CALL SCHOOL (10)
      CALL MOBILE (10)
      CALL LABOR1 (10)
      RETURN
C ============================================================
C ============================================================
C<br>C<br>\,11 The micro (and macro, if requested) simulation
C has been executed for the number of years
C specified and a TERMINATE SIMULATION command
C has been entered. All post-simulation processing
            should be done at this time.
\mathsf{C}11000 CONTINUE
      CALL SCHOOL (11)
      CALL MOBILE (11)
      RETURN
C ============================================================
      END
```